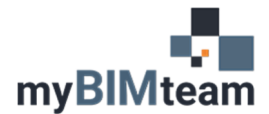

## **QUESTION**

Help!!! In Revit 2021 and 2022 *my families are missing*! How do I get them back?

## **ANSWER**

Starting with Revit 2021, Autodesk decided NOT to install all the Revit families on your local computer. Crazy. I know. See screen capture below.

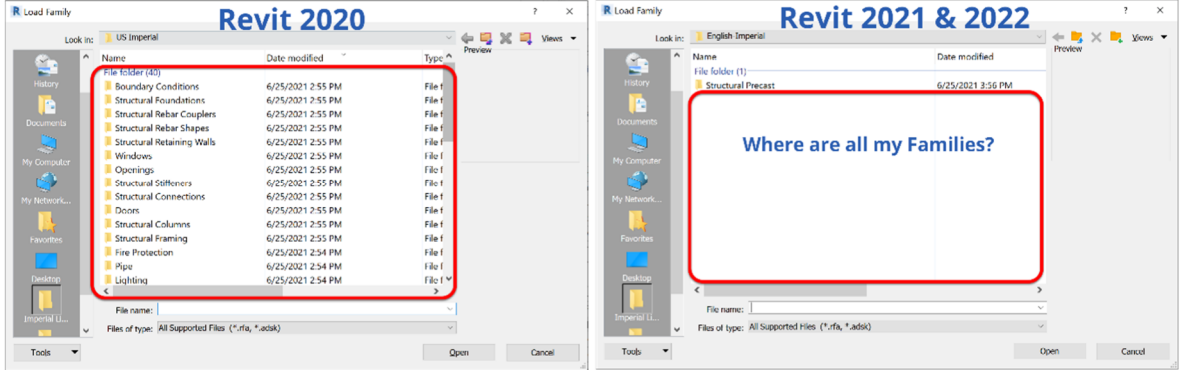

The good news is the families are still available! You can download the families here.

## Revit 2022 Content Revit 2021 Content

Once you've downloaded the families you can copy to the default location which is: C:\ProgramData\Autodesk\RVT 202#\Libraries\English-Imperial

*NEW COMMAND!* -Autodesk also introduced a new command called "Load Autodesk Family". This gives you access to all the same families and allows you to insert them into your project.

This command has a nice new interface and downloads the families from one of Autodesk servers. I guess this will allow Autodesk to make new content available immediately for everyone. (I just hope they do that and let us know when new content is available.)

I like the new interface. I think it would be nice if we could customize it to make our "custom" content available there as well. It doesn't look like it is possible. I looked at the revit.ini file and did a quick search of the windows registry to see if there is a path we could change but came up empty.

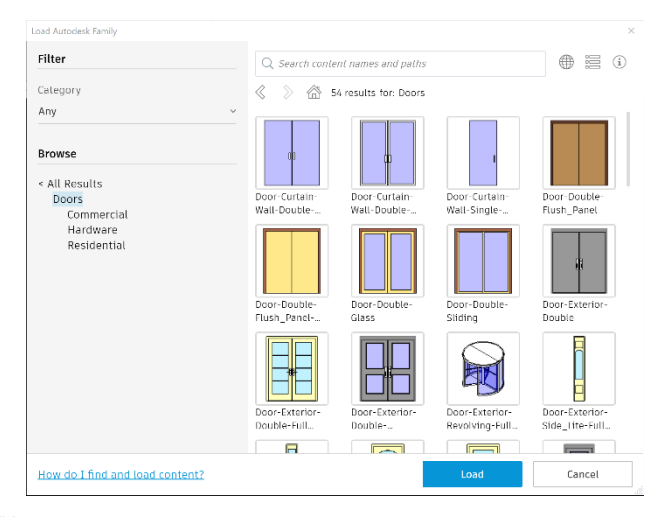

Here's a link to the Autodesk knowledge base about missing content. https://knowledge.autodesk.com/support/revit-products/troubleshooting/caas/sfdcarticles/sfdcarticles/Revit-Templates-and-families-not-installed.html

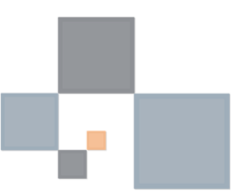